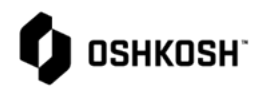

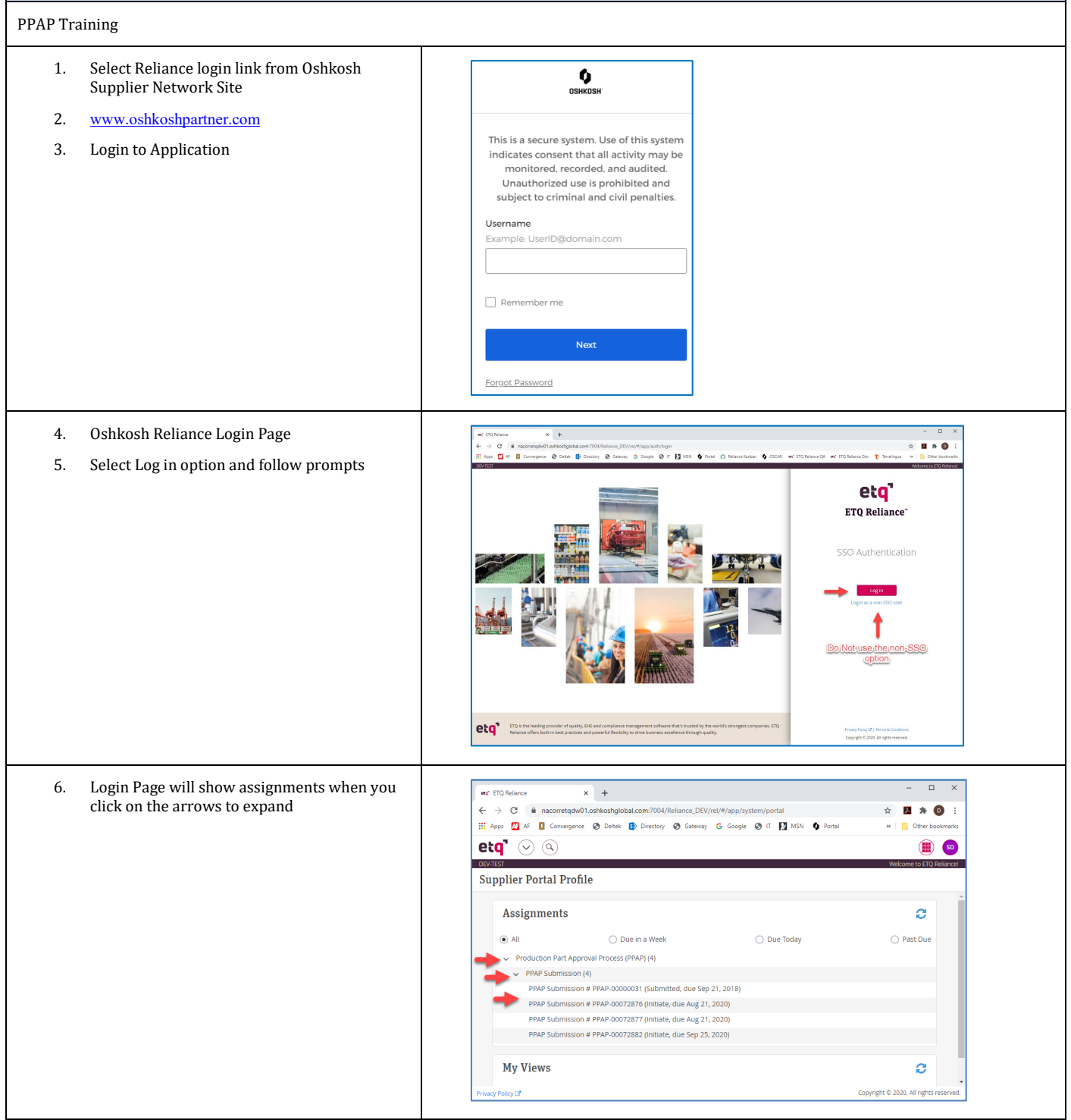

#### $\bullet$  Oshkosh $\overline{\phantom{a}}$ l

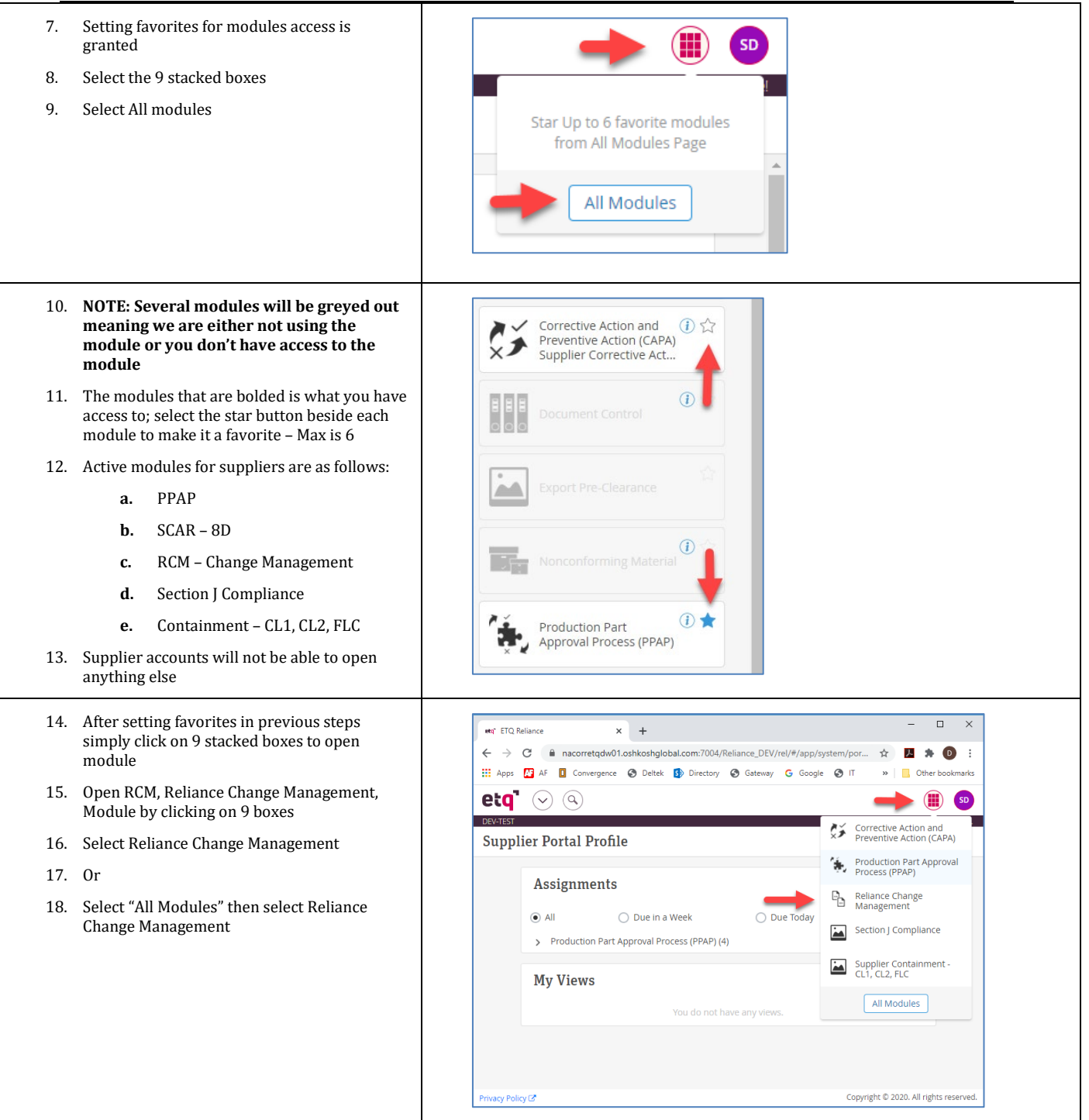

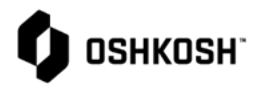

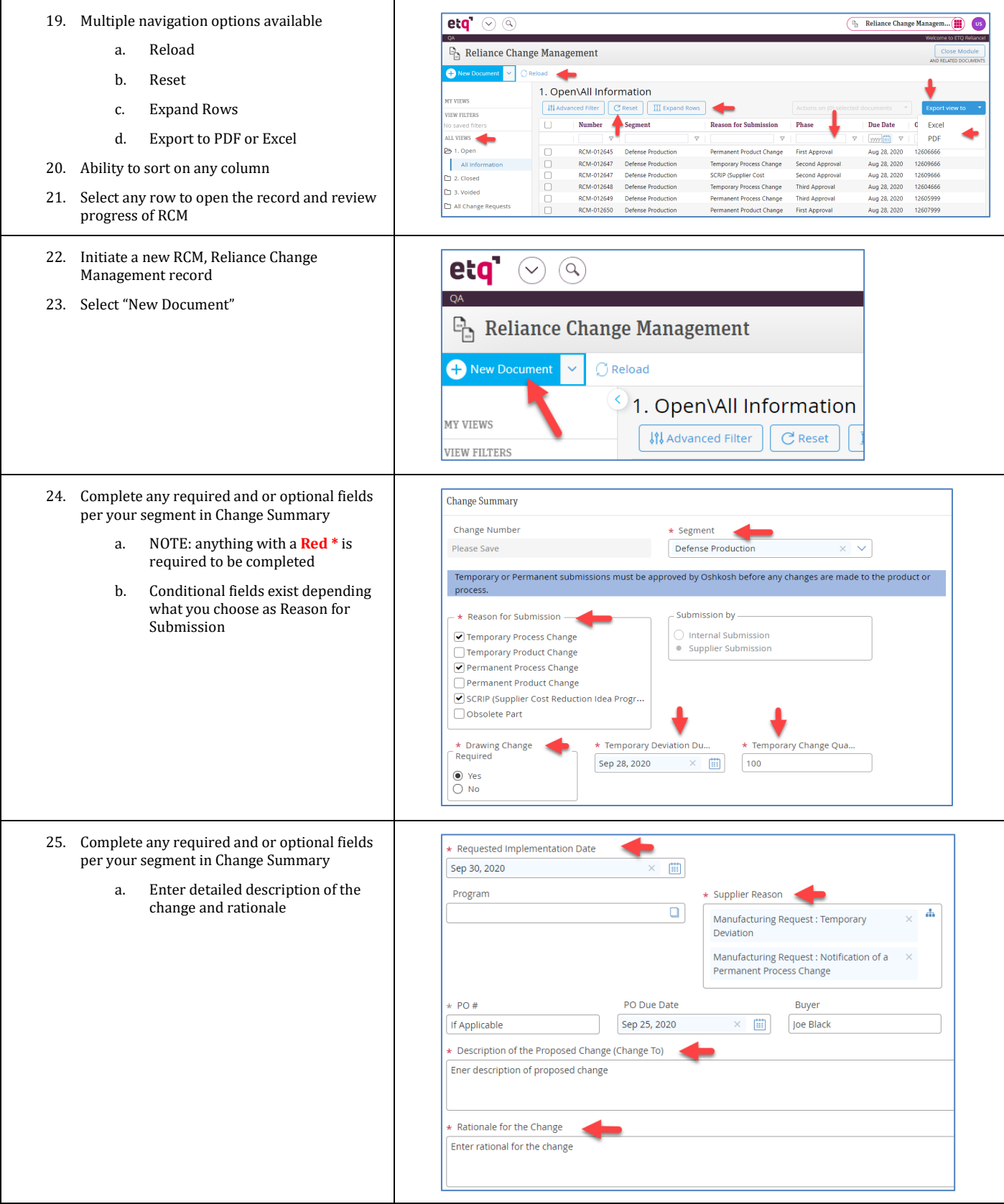

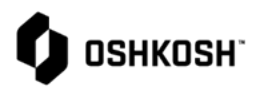

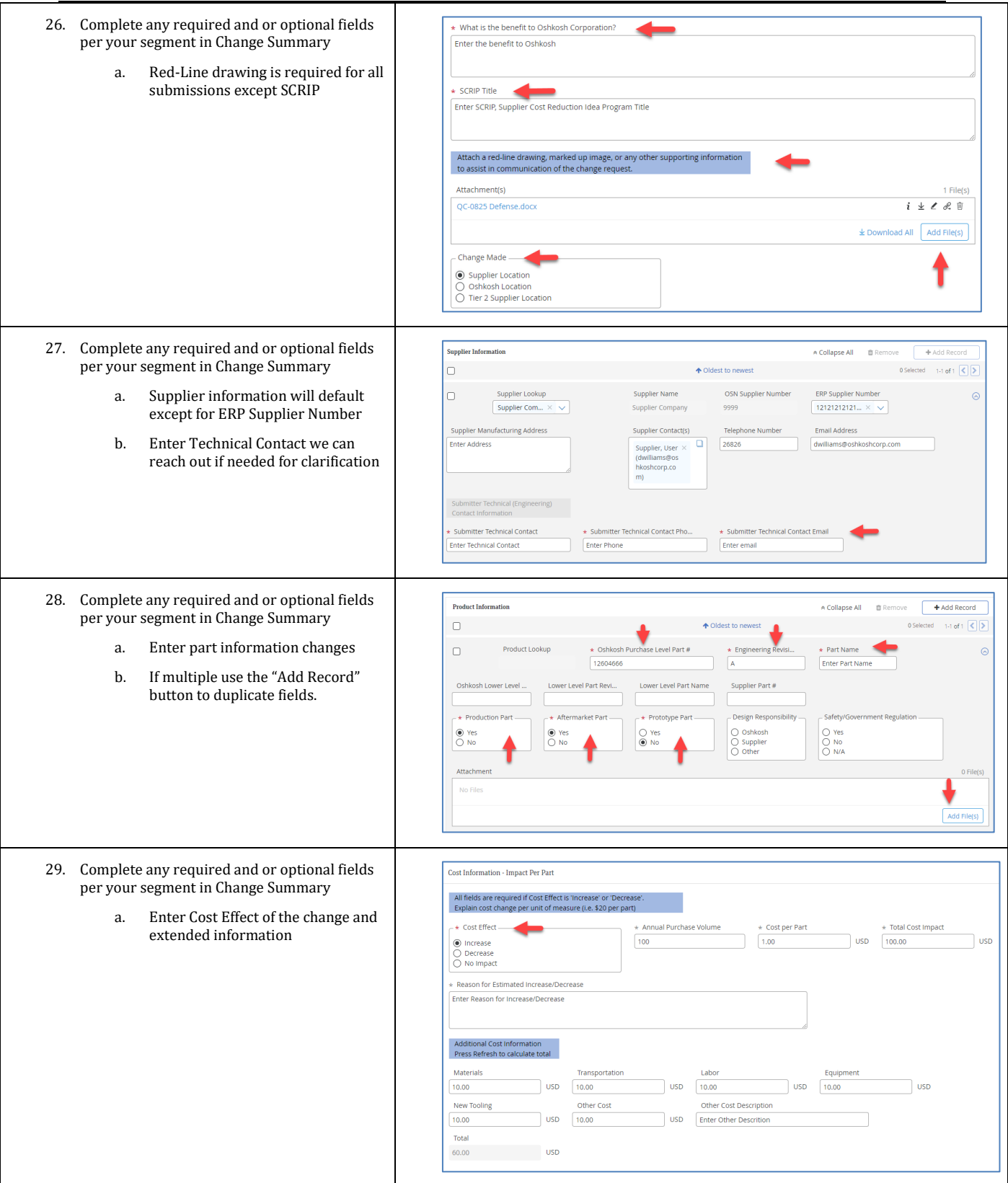

# **OSHKOSH**

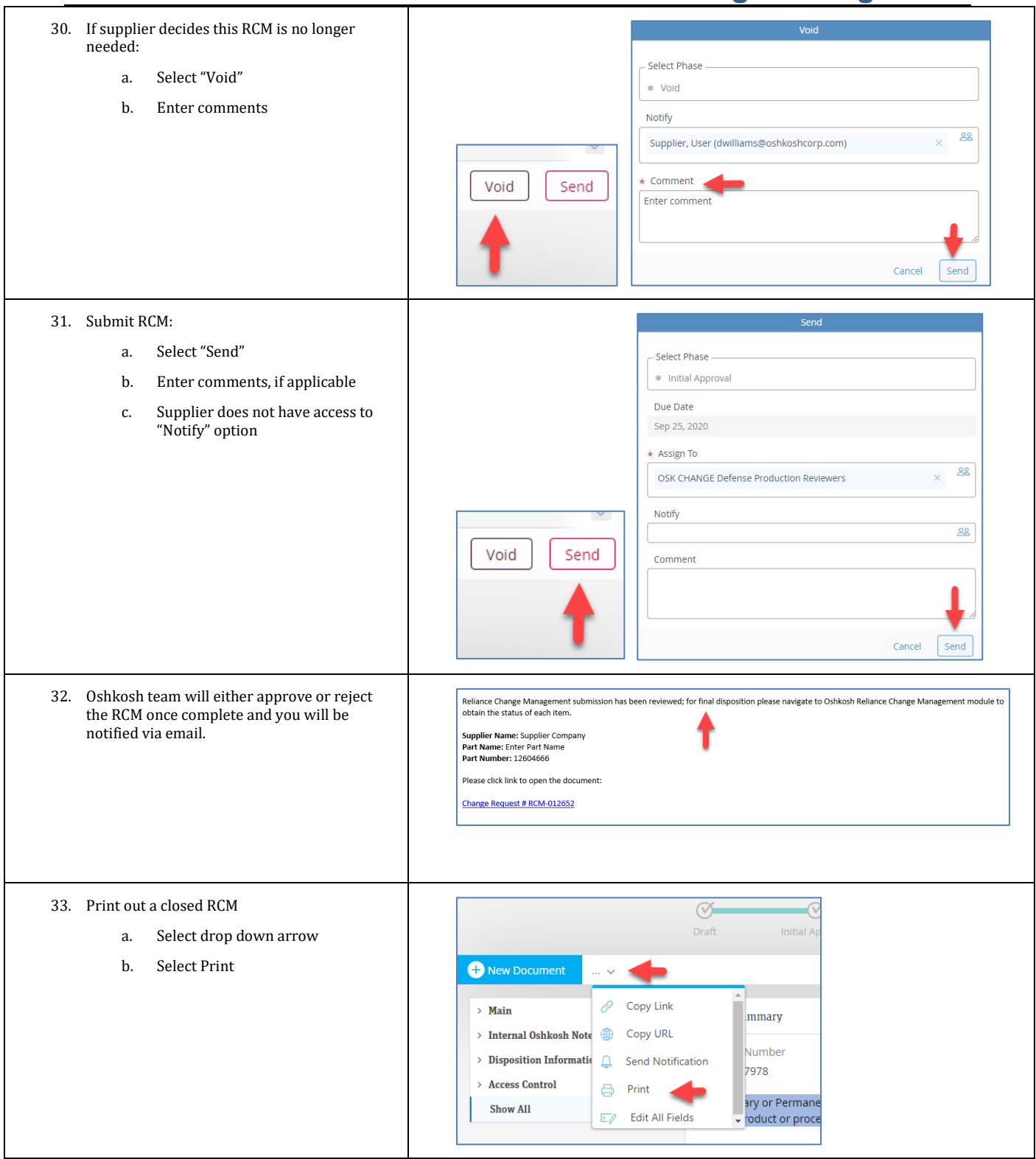

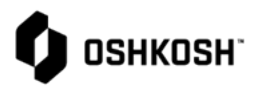

- 34. RCM Training Complete
	- a. Close all records using the X beside record
	- b. Select initials on top right of page
	- c. Select Log Out

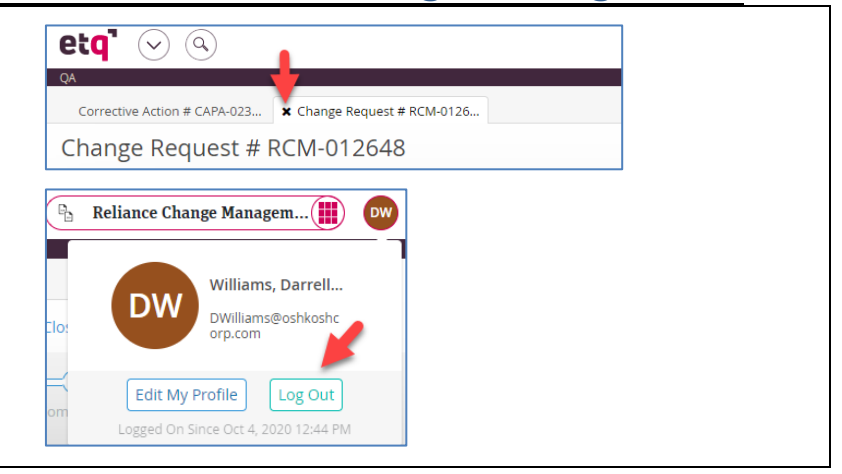